## **How to correct an inpatient's unit history number when a patient has more than one unit history number**

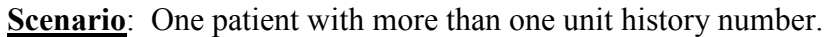

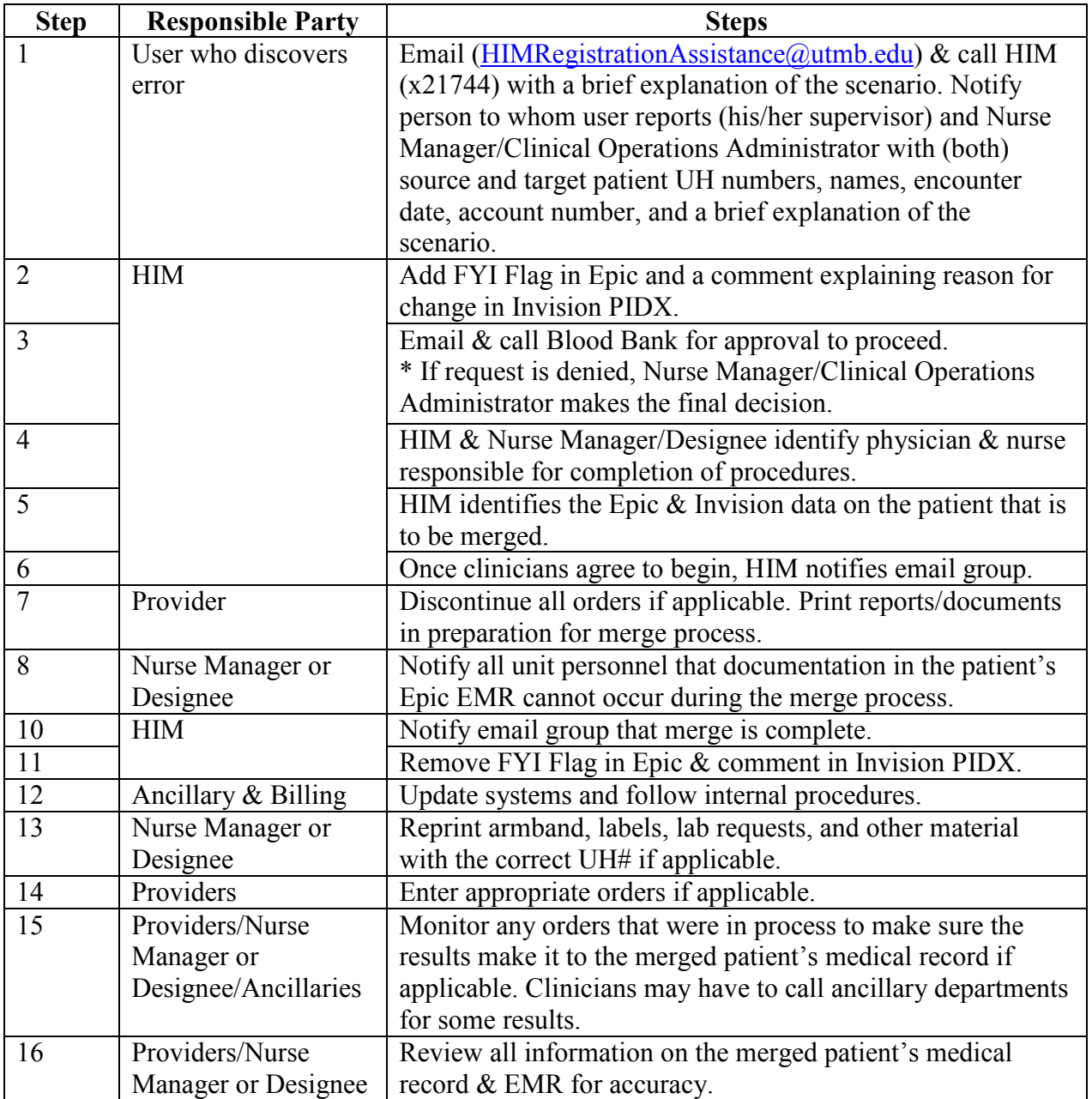

Definitions:

Source Patient - Duplicate UH# that was incorrectly registered. Target Patient - Correct UH# for the patient.